READING NOTETAKING GUIDE THE NATURE OF FORCE

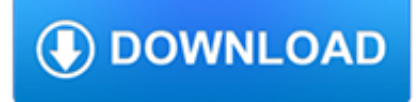

#### **reading notetaking guide the pdf**

Math Strategies Not just Math! Shows graphic organizer example. Look at the colorful mind map.Check out the Tim's fun video as a Success Coach for notetaking.

#### **Notetaking | Howtostudy.org - When you hit the books - and**

Name Date Class Plate Tectonics Reading/Notetaking Guide Earth's Interior (continued) The Mantle (pp. 136-137) Match the name of each layer of the mantle with its description.

#### **www.mrescience.com**

Draw a dark vertical line about 2 inches from the left side of the paper from the top to the horizontal line.

#### **The Learning Toolbox - Cornell Notes**

Forms and Publications for Instructors. Creating Accessible Documents (PDF); Extending Time in eCampus In order to allow a student more time on a test in eCampus the instructor of record can use "Test Availability Exceptions". Faculty Resource Guide

#### **Forms & Publications - Disability Services**

Learn about Purdue University's College of Liberal Arts, a college focused on strengthening the Undergraduate Experience, enhancing Graduate Education, and promoting Faculty Excellence.

#### **Search // Purdue College of Liberal Arts**

Page 1 of 2 CHAPTER1 CHAPTER STUDY GUIDE 2 1.1 Real Numbers and Number Operations 3 1.2 Algebraic Expressions and Models 11 QUIZ 1, 17 Benefit Concert CALCULATOR ...

#### **Equations and InequalitiesEquations and Inequalities**

Note-taking (sometimes written as notetaking or note taking) is the practice of recording information captured from another source. By taking notes, the writer records the essence of the information, freeing their mind from having to recall everything. Notes are commonly drawn from a transient source, such as an oral discussion at a meeting, or a lecture (notes of a meeting are usually called ...

# **Note-taking - Wikipedia**

Study skills for university. Our resources will help you with everything from reading to note-taking, and time management to exams.

# **Research & Learning Online - Research & Learning Online**

Classroom Strategies. Explicit strategy instruction is at the core of good comprehension instruction. "Before" strategies activate students' prior knowledge and set a purpose for reading."During" strategies help students make connections, monitor their understanding, generate questions, and stay focused."After" strategies provide students an opportunity to summarize, question, reflect, discuss ...

#### **Classroom Strategies | Resources for educators of kids in**

Heiko Haller 31st July 2015 at 06:52 Hi Kate, thanks for this comprehensive and beautiful guide to notetaking! You mention Mapping as a technique, and that's where I come from.

# **The Ultimate Guide to Note-Taking | kate{mats}**

Harvard Report on Reading PDF file Find out what happened when 1500 Harvard students were quizzed on a 30 page chapter in a history textbook. It's worth it to download this Word document!

#### **Textbook Reading | Howtostudy.org - When you hit the books**

The Portable Document Format (PDF) is a file format developed by Adobe in the 1990s to present documents, including text

formatting and images, in a manner independent of application software, hardware, and operating systems. Based on the PostScript language, each PDF file encapsulates a complete description of a fixed-layout flat document, including the text, fonts, vector graphics, raster ...

# **PDF - Wikipedia**

How to Take Cornell Notes. The Cornell method of taking notes was developed by Dr. Walter Pauk of Cornell University. It is a widely used system for noting material from a lecture or reading, and for reviewing and retaining that material. Using the Cornell system can help organize your notes, actively involve you in...

#### **How to Take Cornell Notes (with Pictures) - wikiHow**

Scaffolding strategies for expository text . Readence, Bean, and Baldwin (2004) suggest a simple procedure to help students recognize, identify, and utilize text structure as a way to better comprehend and recall reading from expository text:

# **Reading (and Scaffolding) Expository Texts | Reading Rockets**

Introductory Guide to the Common European Framework of Reference (CEFR) for English Language Teachers

#### **Introductory Guide to the Common European Framework of**

Clark Public School District's Special Education Department Receives a \$1,000 Grant From Investors Foundation

# **Special Services - Clark Public School District**

The Formal Outline Note Taking System • Highly structure, logically organized notes • Levels of information clear • Formal outlines show a skeleton of the printed information.

#### **Standard Outline Format - Miami Dade College**

To explore sketchnoting more deeply, check out this list of sketchnoting resources compiled by celebrated education sketchnote artist Sylvia Duckworth.. 5. Revision, collaboration, and pausing boosts the power of notes. When students are given the opportunity to revise, add to, or rewrite their notes, they tend to retain more information.

# **Note-taking: A Research Roundup | Cult of Pedagogy**

Accommodations for Handwriting No notetaking: • Provide a peer notetaker with Carbonless Notebook paper (Suppliers are listed below) • Or teacher provides photocopies of her notes

# **Classroom Accommodations for Dyslexic Students**

Welcome to the Orton-Gillingham Online Academy! Here is a comprehensive list of Reading Apps thanks to the University of Michigan:

# **Reading Apps- Orton Gillingham Online Academy | Orton**

The idea behind this is very easy. All actual notes from the lecture go into the main note-taking column. The smaller column on the left side is for questions about the notes that can be answered when reviewing and keywords or comments that make the whole reviewing and exam preparation process easier.

# **Cornell Note Taking — The Best Way To Take Notes Explained**

1 Definition. Note taking (or notetaking) is the practice of writing down pieces of information in a systematic way.. DSchneider has the impression that Note taking includes the following: . Taking notes in a lecture or a discussion; Taking notes in a lecture + processing/annotating/rewriting these notes; Taking notes from reading / on the Web in some systematic way.

# **Note taking - EduTech Wiki**

The Bullet Journal method is an analog system, but you can adapt it for digital note-taking quite easily. As an example, see how Nancy uses Evernote as a Bullet Journal How to Use Evernote as a Bullet Journal How to Use Evernote as a Bullet Journal There are many ways to use calendars and to-do apps. Take Evernote, a journaling system called the Bullet Journal, and no coding experience ...

tech.mikecomstock.com

# **Too Lazy to Take Notes? Try These Faster Notetaking Tips**

Set 1 Level Range L-P? The Reading Intervention Program is research-based. ?Download the free research on the program, ?HERE?DIGITAL UPDATE!This set of The Reading Intervention Program is now available in a DIGITAL VERSION included in this

# **Jen Bengel Teaching Resources | Teachers Pay Teachers**

This Note-Taking Chart is a simple graphic organizer to help students in grades 3-6 take notes either during or after reading a chapter of fiction! A sample Note-Taking Chart has been completed for Chapter One of Sarah, Plain and Tall to use as an example. A blank Note-Taking Chart has been suppli...

# **FREE Note-Taking Chart and Graphic Organizer for Any Book**

Not sure which system to apply? We reviewed the best note taking methods and provide an overview when you should use them and when you shouldn't. A handy guide for students and serious note-takers.

# **The Best Note-Taking Methods – GoodNotes Blog**

Destinys Gift Vocab. Showing top 8 worksheets in the category - Destinys Gift Vocab. Some of the worksheets displayed are Classroom guide for destinys gift, Name date weekly tests 3, Scope and sequence scope and sequence of skill instruction, Journeys grade 3 grammar weekly test pdf, Grade 3 module 1 unit 1 lesson 3 continued close, Ab4 catg rwis fm i ii 284313, Unit 1 lesson 4 pops bridge ...

# **Destinys Gift Vocab Worksheets - Printable Worksheets**

Access Google Sheets with a free Google account (for personal use) or G Suite account (for business use).

#### **Google Sheets: Sign-in**

Scholarships. Welcome to Bergen Community College Foundation's online scholarship application. The Spring 2019 scholarship application deadline has passed.

# **Scholarships | Bergen Community College**

Delegation strategies for the NCLEX, Prioritization for the NCLEX, Infection Control for the NCLEX, FREE resources for the NCLEX, FREE NCLEX Quizzes for the NCLEX, FREE NCLEX exams for the NCLEX, Failed the NCLEX - Help is here

# **Comprehensive NCLEX Questions Most Like The NCLEX**

Art and Science of Teaching. by Robert J. Marzano. Table of Contents. References. Abelson, R. P. (1995). Statistics as principled argument.Mahwah, NJ: Lawrence Erlbaum.

# **References - ASCD**

View and Download Canon MB5100 Series online manual online. MB5100 Series All in One Printer pdf manual download. Also for: Mb5400 series.

# **CANON MB5100 SERIES ONLINE MANUAL Pdf Download.**

View and Download Canon MB2100 Series online manual online. MB2100 Series All in One Printer pdf manual download.

# **CANON MB2100 SERIES ONLINE MANUAL Pdf Download.**

The St. Louis County Emergency Communications Commission will hold monthly public meetings on the second Thursday of each month at 2:00 PM. Meetings are held at the Ohlendorf Communications Center, Media Room, 1150 Hanna Road, Ballwin, Missouri 63021.

# **Welcome to the Emergency Communications Commission Page**

ZDNet's technology experts deliver the best tech news and analysis on the latest issues and events in IT for business technology professionals, IT managers and tech-savvy business people.